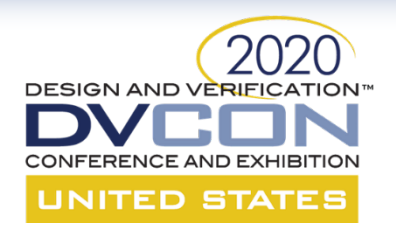

# **Interface Centric UVM Acceleration for Rapid SOC Verification**

Jiwoong Kim, Yoona Lhim, Hyungjin Park, Hyunsun Ahn, Seonil Brian Choi Samsung Electronics Co., LTD.

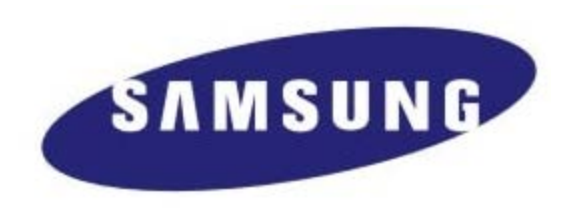

1

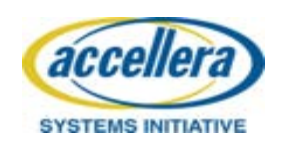

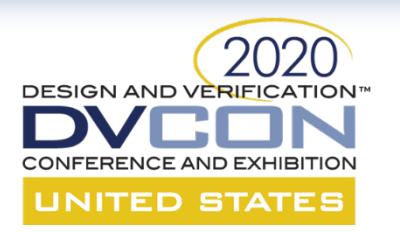

# **Contents**

- UVM environment for SOC verification
- HW/SW synchronization
- Interface centric UVM acceleration environment
- Interface implementation for UVMA
- Common Interface Library
- Speed-up for emulation runtime
- Examples
- Experimental results
- Conclusion

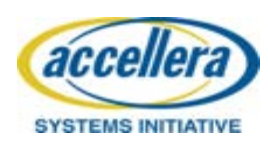

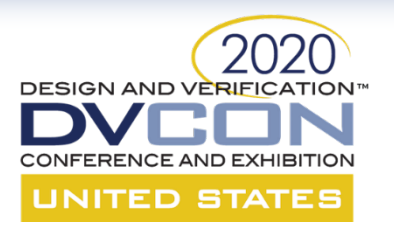

# **UVM Environment for SOC Verification (SBA)**

- Same as pure simulation environment
- SOC consists of various subsystems such as CPUs, peripherals and multimedia IPs.
- UVM\_ENV of each subsystem has their own interface.
- Interfaces take small role.
	- UVM agents to DUT connection
- In emulation, HW\_TOP and SW\_TOP communicate at signal level.
	- Small acceleration gain

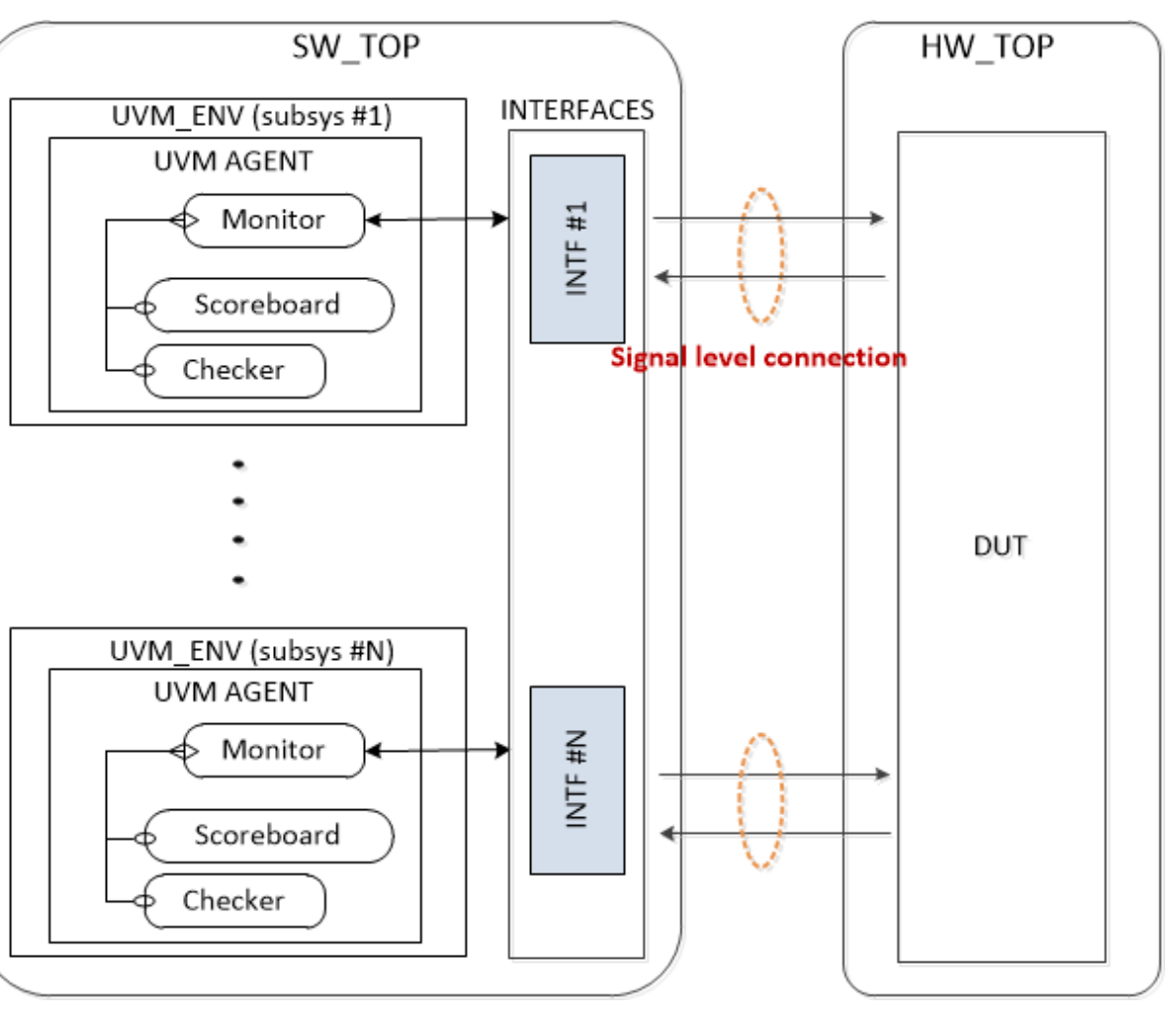

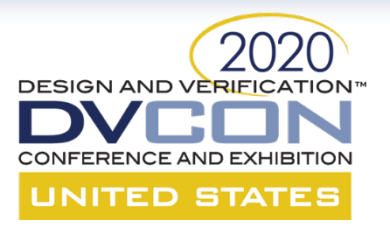

# **UVM Environment for SOC Verification (TBA)**

- Interface is moved to HW\_TOP to remove signal level connections.
- Communications between HW\_TOP and SW TOP occur at transaction level.
	- Interfaces need additional role for transaction level communication.

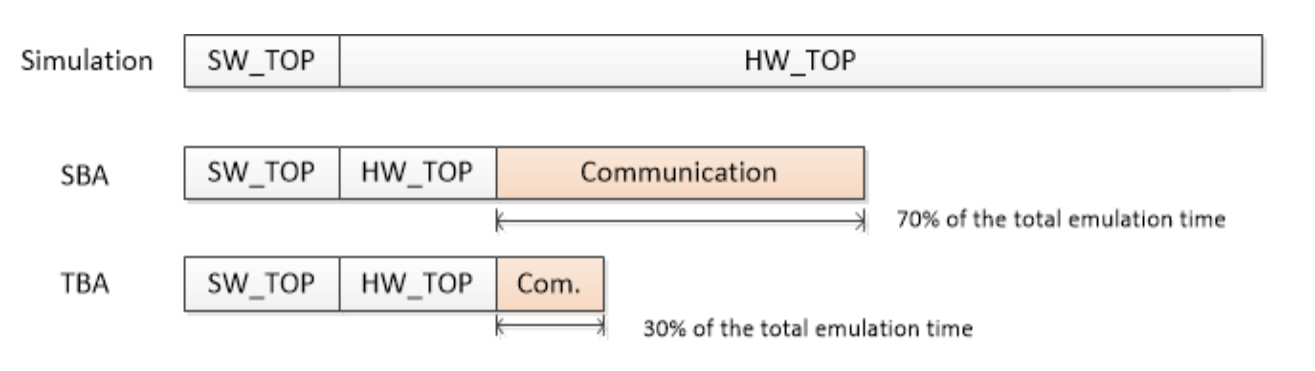

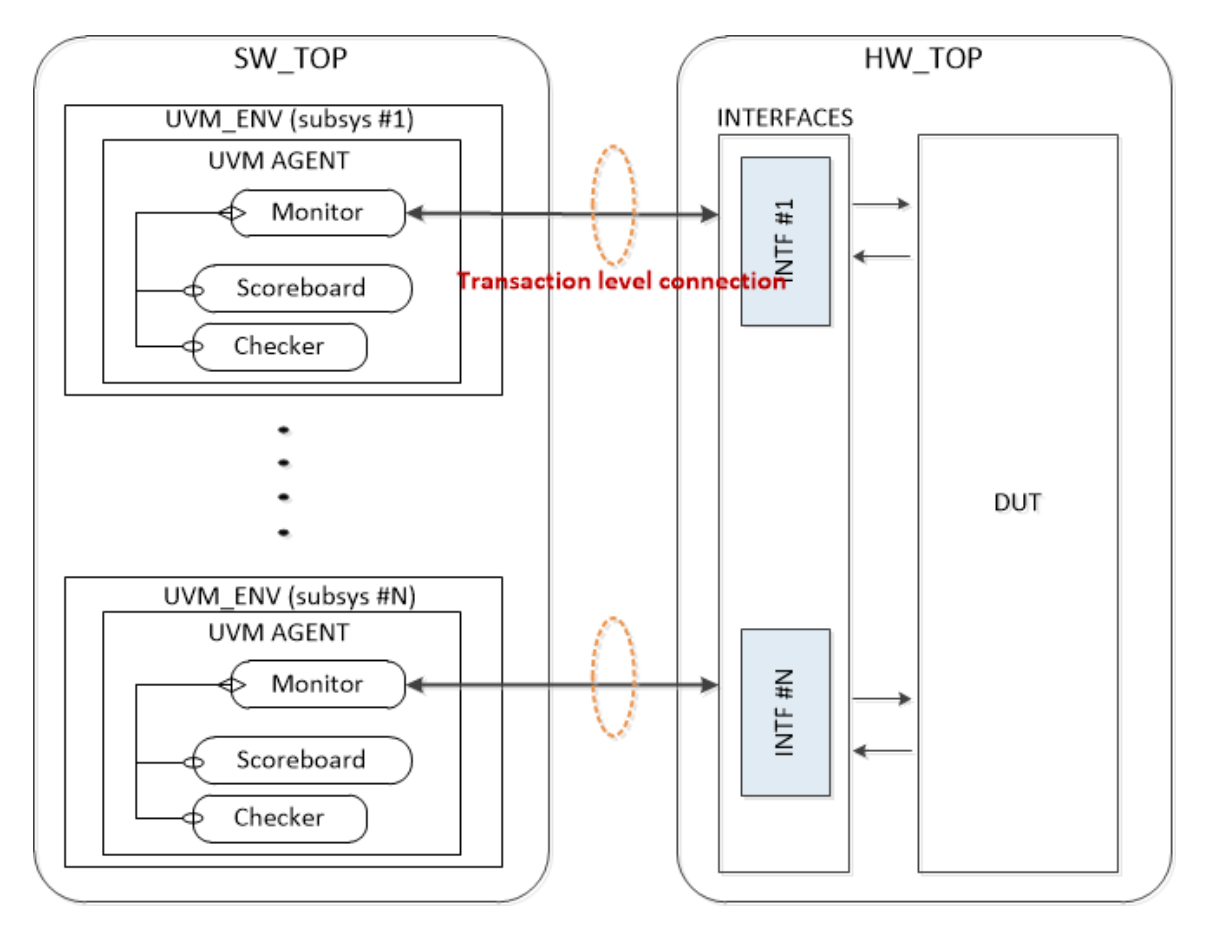

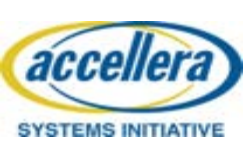

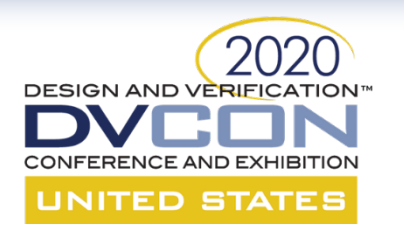

# **HW/SW Synchronization**

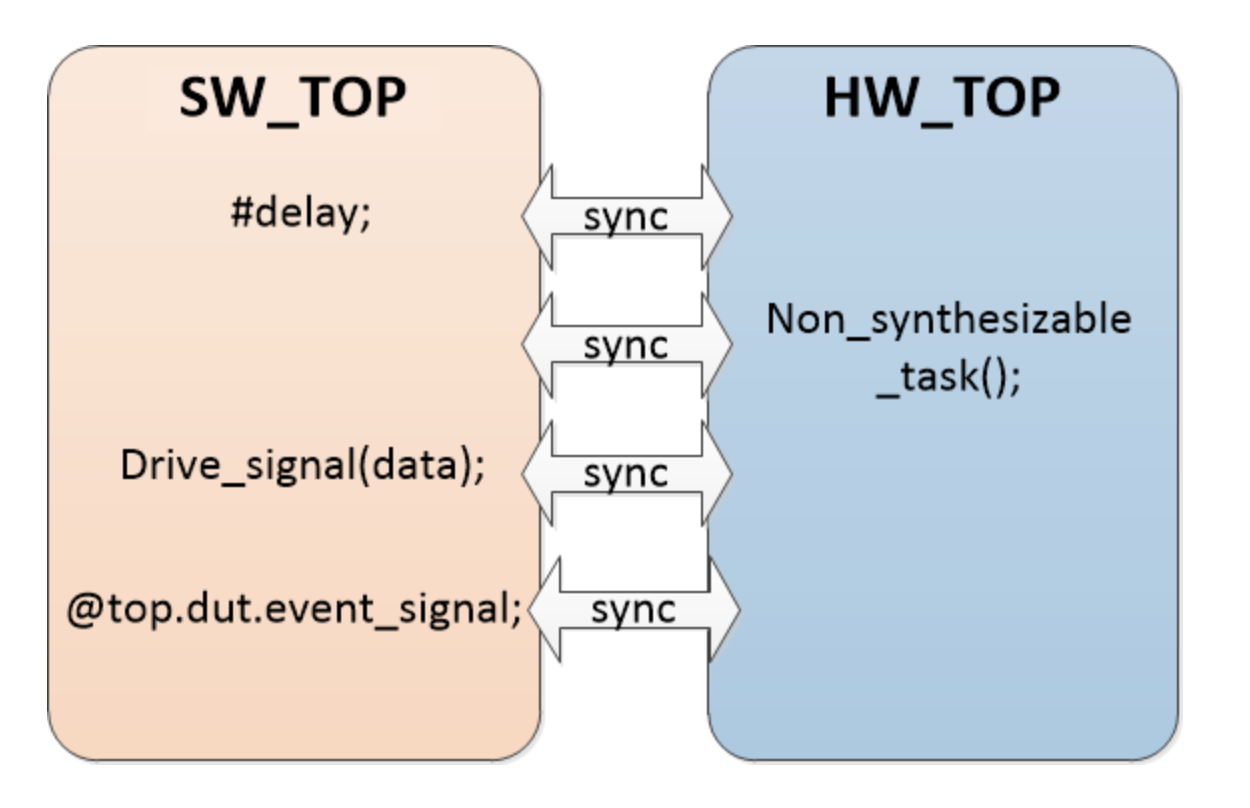

- HW/SW syncs is required to synchronize for correct functionality when HW\_TOP and SW\_TOP communicate.
- Emulator is stopped to synchronize.
- Frequent HW/SW syncs and large data transfer cause low performance.
- The worst thing that cause HW/SW sync is exported clock signal.

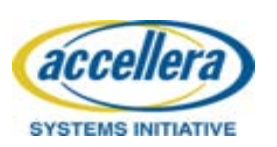

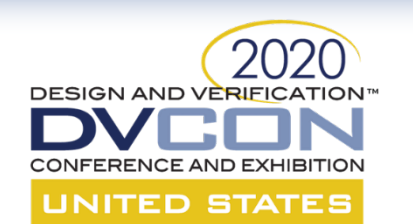

## **Interface centric UVM Acceleration Evironment**

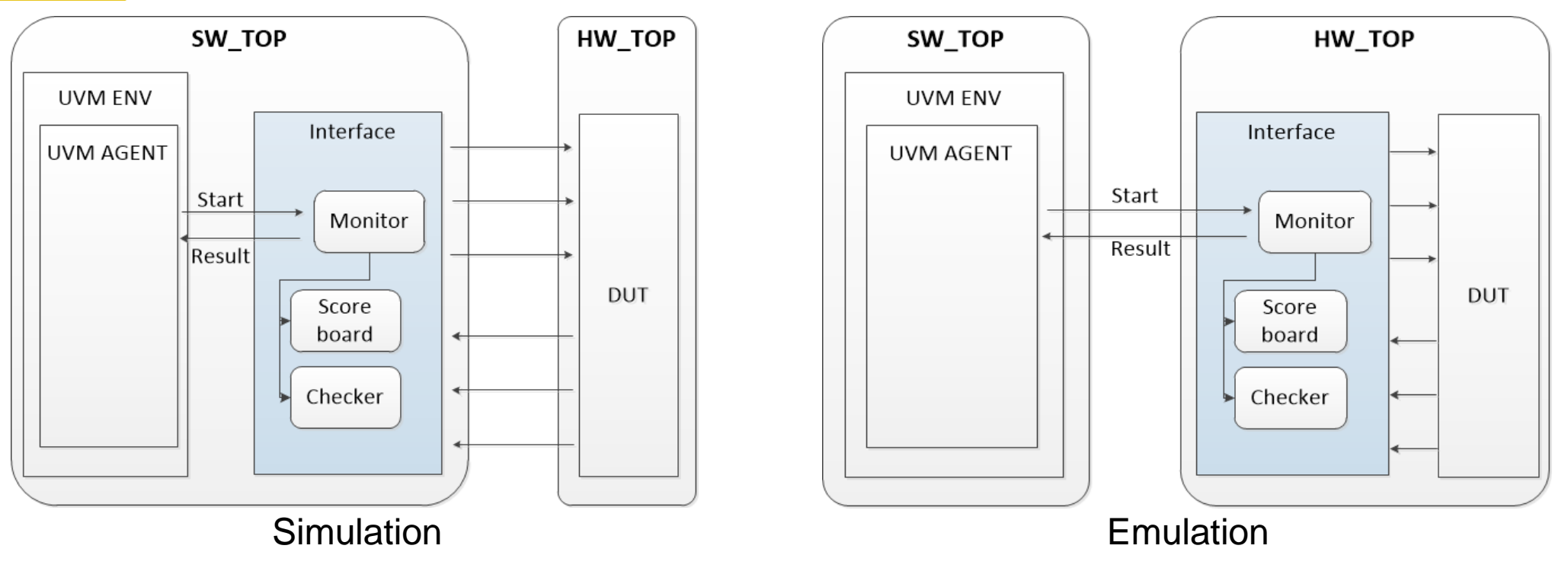

- Verification components are implemented in the interface.
	- Interfaces play key role in the proposed environment.
- Interfaces can be moved to HW\_TOP for emulation and SW\_TOP

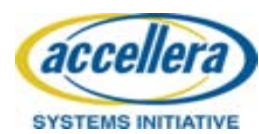

## for simulation.

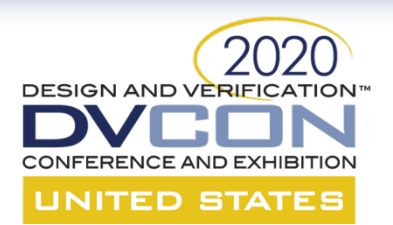

## **Interface Implementation for UVMA**

**intf\_inst.sv**

**`include "subsystem1\_intf\_inst.sv `include "subsystem2\_intf\_inst.sv `include "subsystem3\_intf\_inst.sv**

#### **HW\_TOP**

**`ifdef EMULATION `include intf\_inst.sv `endif**

**Subsystem\_env can get virtual interface using uvm\_config\_db:: get method**

```
subsystem1_intf_inst.sv
```
**Subsystem1\_intf subsystem1\_intf( .RESETn(HW\_TOP.RESETn), .CLK(HW\_TOP.CLOCK)**

**);**

**SW\_TOP**

```
`ifndef EMULATION
    `include intf_inst.sv
`endif
```
**Initial begin // uvm\_config\_db::set for subsystem's interfaces end**

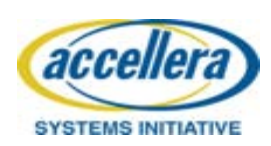

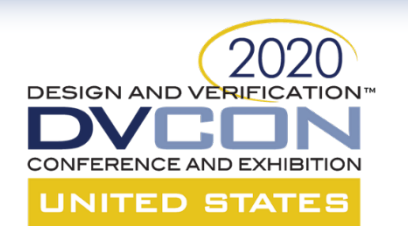

# **Common Interface Library - 1**

• Frequently used parts of the testbench that cause unnecessary HW/SW sync are implemented in a common interface library.

**Previous Test sequence**

**repeat(cycle\_delay) @(posedge aclk);**

**This code cause error when the task is called concurrently.**

**Modified Test sequence**

**vintf.aclk\_ctrl.wait\_posedge(cycle\_delay);**

**Interface of subsystem**

**//Instantiation of WaitClock for aclk waitClock aclk\_ctrl (aclk);** 

**Common interface library**

```
interface waitClock(input clk);
    task wait_posedge (bit[31:0] n = 1);
        bit [31:0] i;
```

```
for(i=0; i<n; i++) @(posedge clk);
    endtask
endinterface
```
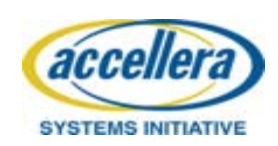

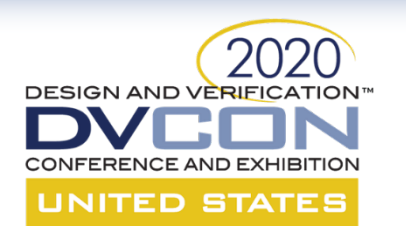

# **Common Interface Library - 2**

- Tasks which need concurrent access should be treated carefully when using HW resources.
- **1. When concurrent call of wait\_posedge occurs, push the value of target counter (the end time of the task) into SW queue.**
- **2. Called tasks compare target and current counter value when an event occurs. If current value matches target value, the task is terminated.**
- **1. In HW part, the minimum value of target counter is set as the current target.**
- **2. When counter value matches target value, event is triggered**

```
task automatic wait_posedge(input int n);
    int target_count, curr_cnt; 
    set_current_target(n, curr_cnt);
    target_count = curr_cnt + n;
    sw_queue_push(target_count); 
    do begin
        @(counter_event); 
    end while(target_count != curr_event_cnt);
endtask
```
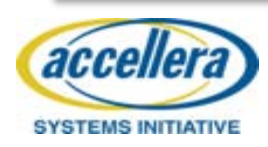

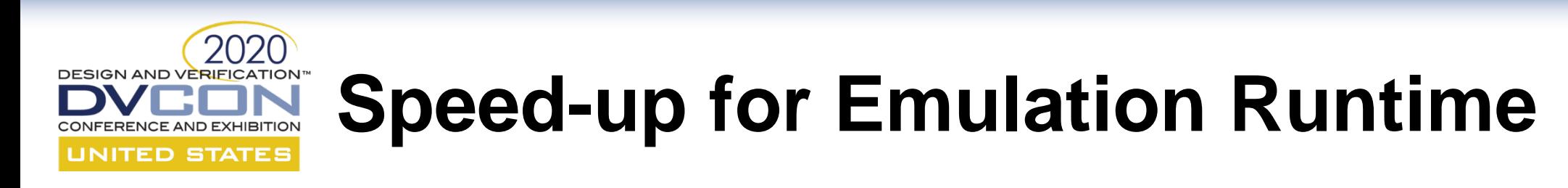

- Synthesizable verification components
	- Scoreboards, checkers and monitors operated in the SW\_TOP are converted synthesizable and moved to the interface.
	- Verified RTL and Extended HW synthesizable syntax are used.
- HW/SW communication through FIFO
	- Non-synthesizable components communicate through FIFO to send and receive information in bulk.

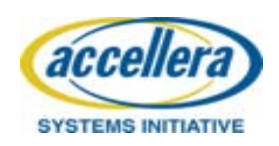

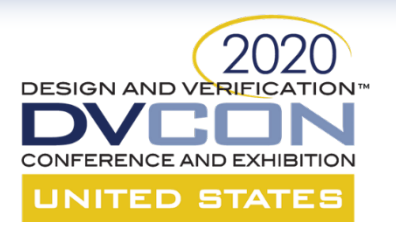

# **Examples (simple scoreboard) - 1**

• TBA Implementation

UVM\_MONITOR INTERFACE

#### **fork**

```
forever begin
        vintf.get_input(input_data);
        input_port.write(input_data);
    end
    forever begin
        vintf.get_output(output_data);
        output_port.write(output_data);
    end
   begin
        vintf.wait_test_done();
    end
join_any
```
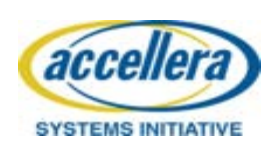

```
task get_output(output out_item_t
item);
    bit done; 
    done = 0;
    while(!done) begin
        @(posedge clk);
        if (out_hand_shake) 
        begin
            item.data = out_data;
            item.info = out_info;
            done = 1;
        end
    end 
endtask
```
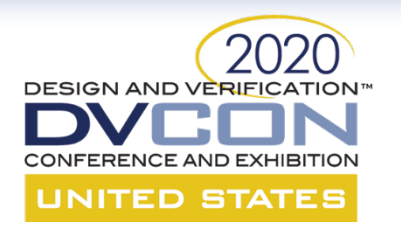

# **Examples (simple scoreboard) - 2**

UVM\_MONITOR • Proposed Implementation

**fork**

```
begin
    vintf.sb_output_data(result);
end
```
**join**

- **Get data from input data FIFO and compare with output data**
- **If checking part is non-synthesizable, use FIFO to minimize HW/SW sync**

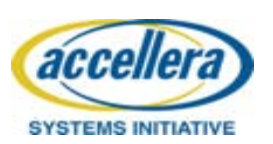

**INTERFACE** 

```
always @ (posedge clk) begin
    if(in_hand_shake) 
        in_fifo.push(in_data);
end
task sb_outdata(output result);
    out_item_t item;
    bit result temp;
    result = 0;
    while(!test_done) begin
        @(posedge clk);
        if (out_hand_shake) begin
            item.data = out_data;
            item.info = info;
            check_data(item, result_temp); 
            result = result | result_temp;
        end
    end 
endtask
```
#### **DESIGN AND VERIFICATION<sup>®</sup> Examples (register access) - 1 UNITED STATES**

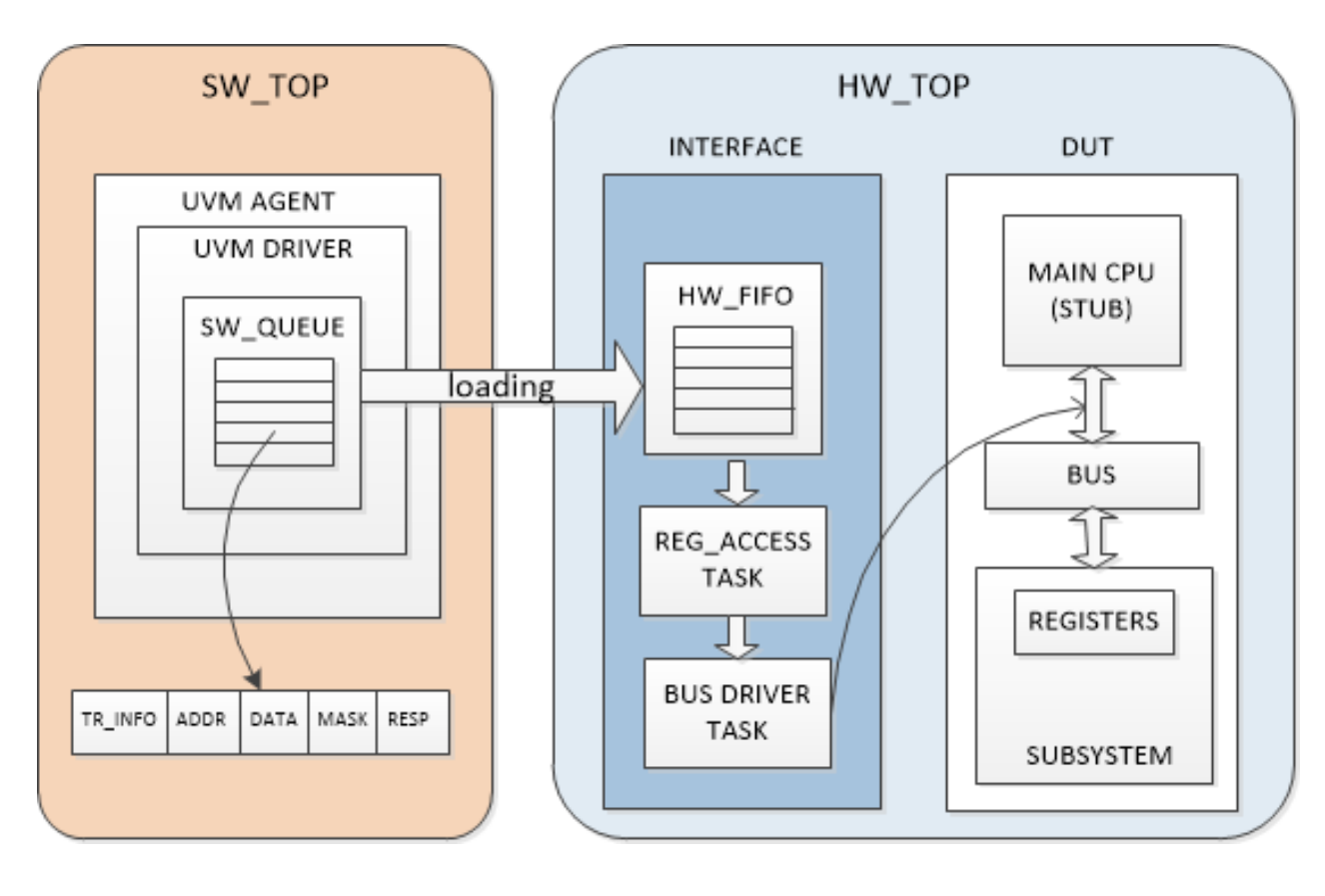

- Register access transactions generate significant amount of HW/SW sync in emulation.
- Register access commands are collected in the software queue.
- Commands are loaded in the hardware FIFO when loading conditions of the software queue are met.

Simulation code example of register access (polling)

**do begin**

**regA.read(status, read\_data);**

**end while(read\_data != expected\_data);**

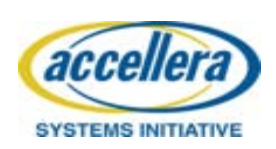

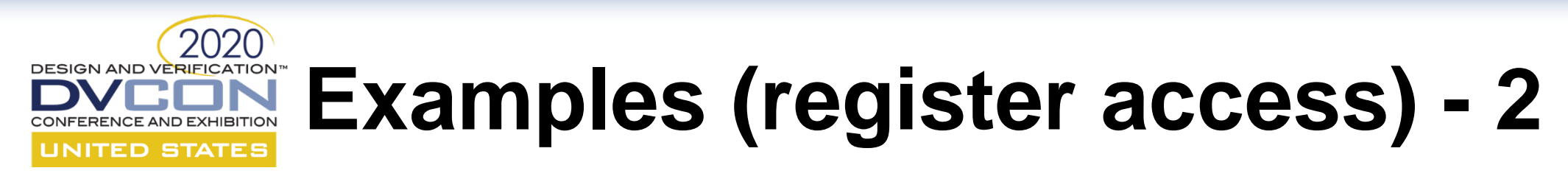

### • Example of proposed polling method

```
regA.polling(expected_data, mask);
 if(trans.tr_type == REG_POLLING) 
begin
     //make register polling command
     //push to sw_queue
     //move sw_queue data to HW FIFO
     //call vintf.reg_access()
end
UVM DRIVER
SW_TOP
Test sequence
```
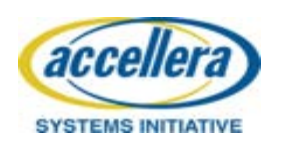

HW\_TOP (interface)

```
task reg_access();
    while(hw_fifo.size != 0) begin
        hw_fifo.pop(cmd); //Read command
        if(cmd.tr_type == REG_POLLING) 
            reg_polling(cmd);
        // The rest of code is not shown.
    end
endtask
task reg_polling(input tr_cmd_t cmd);
    do begin
        drive_read_req(cmd);
        wait_read_resp(r_data);
    end while(r_data&mask != cmd.data&mask);
endtask
```
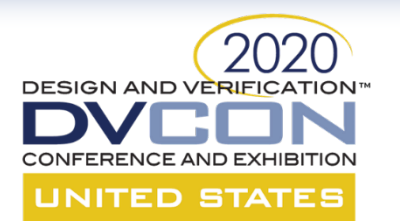

# **Examples (PLL modeling)**

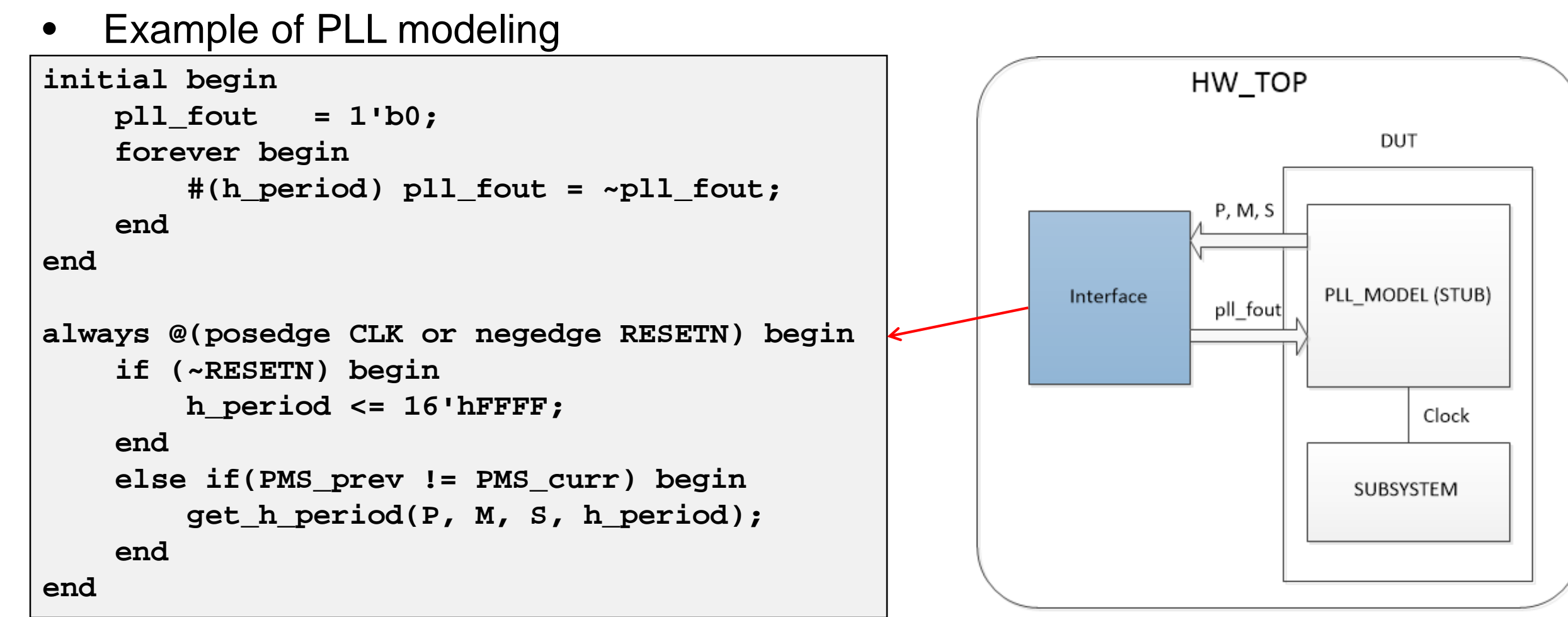

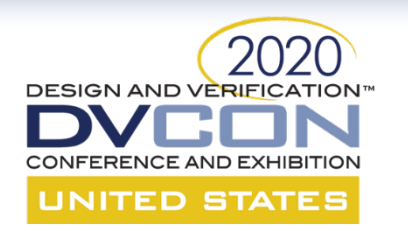

## **Experimental Results**

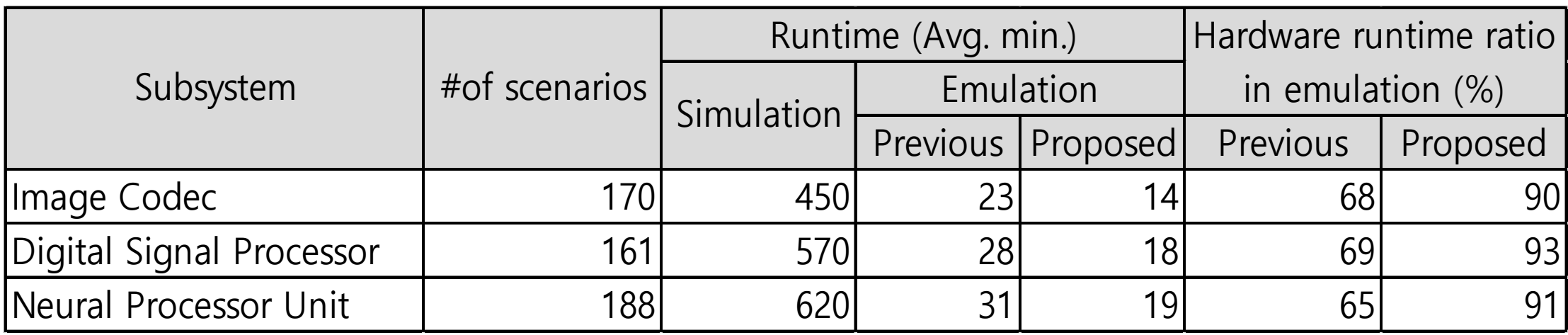

- Experiments are conducted on our mobile SOC environment.
	- More than 500 verification scenarios including digital signal processor, image codec, neural processor unit which takes relatively long simulation time
- 20% improvements in speedup compared to previous work and more than 30x speedup in the runtime compared to our pure simulation.

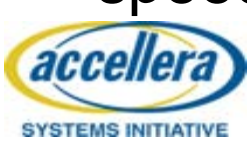

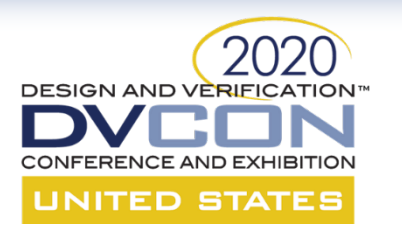

# **Conclusion**

- To increase emulation speedup while reusing the existing UVM simulation environment, interface centric verification solution is proposed.
- 30x speedup and enables to verify complex scenarios that could not be done in pure simulation.
- Future work
	- Mixing and scheduling verification scenarios for given emulation and simulation resources

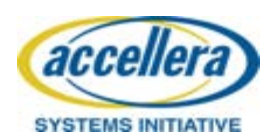